30/04/2020 SEI/TRF1 - 10172293 - Portaria

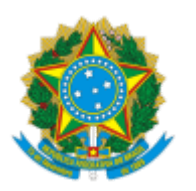

SEÇÃO JUDICIÁRIA DO TOCANTINS

# **PORTARIA - 10172293**

Institui os procedimentos de trabalho relativos ao "Serviço de Atermação On-line" nos Juizados Especiais Federais da SJTO.

### **O COORDENADOR DOS JUIZADOS ESPECIAIS FEDERAIS DO TOCANTINS, JUIZ FEDERAL DIOGO SOUZA SANTA CECÍLIA**, no uso de suas atribuições legais,

## **CONSIDERANDO:**

a) a Portaria COJEF nº 10139638, TRF - 1ª Região, de 23/04/2020, que institui os procedimentos de trabalho relativos ao "Serviço de Atermação Online" nos Juizados Especiais Federais da 1ª Região;

b) a Resolução Presi 50, editada em 23/11/2017, que institui, no âmbito dos Juizados Especiais Federais e do Sistema de Conciliação da 1ª Região, o procedimento de intimação de partes mediante a utilização do aplicativo de mensagens WhatsApp ou outro aplicativo de envio de mensagens eletrônicas, e dá outras providências,

## **RESOLVE:**

**Art. 1º.** Instituir o Serviço de Atermação On-line nos Juizados Especiais Federais da Seção Judiciária do Tocantins - SJTO.

**Art. 2º.** Será considerado usuário do Serviço de Atermação On-line qualquer pessoa capaz para os atos da vida civil e portadora de CPF, sem a representação de advogado.

**Art. 3º.** É de responsabilidade exclusiva do usuário a veracidade e a exatidão das informações transmitidas.

**Art. 4º.** O registro do pedido inicial no Serviço de Atermação On-line deve ser feito em nome da parte requerente.

**Parágrafo Único.** No caso de litisconsórcio ativo necessário, o pedido inicial poderá ser feito em nome de um dos autores, que deverá indicar os dados e anexar a documentação dos litisconsortes.

**Art. 5º.** Para a utilização do serviço, que é gratuito, basta o interessado preencher e enviar o formulário de atermação on-line, disponível no endereço eletrônico da Seção Judiciária do Tocantins e, em seguida, enviar por e-mail ou mensagem de WhatsApp ao NUCOD/TO **toda DOCUMENTAÇÃO obrigatória e necessária (legível) para a instrução de seu processo**, de acordo com o tipo de ação e conforme relação de documentos também disponibilizada no site da SJTO**.**

**I.** O assunto do e-mail deve ser: **"ATERMAÇÃO ON-LINE"** seguido do **"NOME COMPLETO DO AUTOR(A)"**;

**II.** Tanto para o e-mail quanto para as mensagens de WhatsApp, o autor deverá informar o **NOME COMPLETO, CPF, RG e DATA DE NASCIMENTO;**

**III.** Os arquivos enviados deverão estar **legíveis,** em formato PDF ou JPEG, com tamanho limitado a **10MB por arquivo** (máximo permitido pelo Sistema PJE);

**IV.** Sem o envio da documentação mínima exigida em lei, **NÃO** será possível dar entrada no processo ou petição.

30/04/2020 SEI/TRF1 - 10172293 - Portaria

**V.** O interessado deverá utilizar os seguintes links:

**a)** formulário de atermação on-line:

https://forms.office.com/Pages/ResponsePage.aspx?id=9hk4lqPhHEmhzFCW-RTPS2GlDJkAektKs5uSdyCI6RURUlZMjlJRDMzOVc5UlFMM1RLVzZKQVowWCQlQCN0PWcu

**b)** relação de documentos obrigatórios e necessários por tipo de ação:

https://portal.trf1.jus.br/lumis/portal/file/fileDownload.jsp?fileId=2C90833871C982E40171CC123FEB3288

**Art. 6º.** Caberá ao NUCOD/TO:

**I.** Após o recebimento do **formulário de atermação on-line e de toda a documentação obrigatória e necessária, entrar em contato**, através do aplicativo de mensagens WhatsApp, por e-mail ou por telefone, para confirmar o desejo da parte autora de entrar com a ação e solicitar, se for o caso, informações adicionais ou documentos essenciais à conclusão do atendimento;

**II. Efetuar o descarte dos protocolos**, seguido de comunicação imediata via WhatsApp ou e-mail cadastrado pelo usuário no serviço, nas seguintes hipóteses:

**a)** ausência de documentos de identificação pessoal;

- **b)** ausência de comprovação de endereço;
- **c)** documentos que indiquem pessoa diversa da informada no cadastro;

**d)** pedido feito em nome de terceiro ou com mais de um autor, exceto nos casos de litisconsórcio ativo necessário;

**e)** impossibilidade de compreensão ou de identificação do pedido;

**f)** assunto ou pedido que não se enquadre nas competências e/ou nas jurisdições territoriais dos Juizados Especiais Federais;

- **g)** pedidos repetidos ou duplicados do mesmo autor;
- **h)** documentos ilegíveis, em branco ou com defeito no arquivo;
- **i)** manifestação de processo em andamento enviada como pedido inicial.

**III.** Adotar uma das providências abaixo listadas nos casos de **envio duplicado ou reiterado de idênticos pedidos pelo mesmo usuário:**

**a)** registrar o pedido inicial que se apresentar mais completo, com os respectivos documentos anexos, seguido do cancelamento imediato dos demais protocolos;

**b)** cadastrar o primeiro pedido inicial recepcionado pelo Serviço de Atermação On-line, com os respectivos documentos anexos, seguido com o cancelamento imediato dos demais protocolos;

**c)** registrar o pedido inicial que se apresentar mais completo, mediante o agrupamento dos documentos anexos que acompanharam os outros protocolos referentes a pedido iniciais idênticos, seguido do cancelamento imediato dos demais protocolos.

**IV. Enviar**, através do aplicativo de mensagens WhatsApp ou por e-mail, antes do protocolo/distribuição, **a petição inicial à parte autora para que esta possa lê-la e devolvê-la devidamente assinada;**

**V. Protocolar/distribuir a ação**, assim que receber da parte autora a petição inicial devidamente assinada;

**VI. Confirmar** para a parte autora, através do aplicativo de mensagens WhatsApp, email ou telefone, o ajuizamento da ação e **encaminhar o número do processo** e demais informações necessárias ao devido acompanhamento da demanda.

**Parágrafo Único.** Caso a **parte autora** não tenha como imprimir e assinar a petição inicial, deverá encaminhar ao NUCOD, por e-mail ou WhatsApp, **declaração de próprio punho (com assinatura igual a do documento de identificação) atestando a leitura e a plena concordância com o teor do documento**.

**Art. 7º.** Caberá ao NUCOD/TO, ainda, junto aos demais setores responsáveis da SJTO, promover a divulgação do Serviço de Atermação On-line no sítio eletrônico da Seção Judiciária do Tocantins [\(https://portal.trf1.jus.br/sjto/](https://portal.trf1.jus.br/sjto/)), bem como disponibilizar:

**I.** O formulário de atermação on-line;

**II.** A relação contendo toda documentação obrigatória e necessária ao processo (de acordo com o tipo de ação);

**Art. 8º.** As orientações fornecidas por esta Portaria e outras que forem necessárias ao esclarecimento de dúvidas relativas ao Serviço de Atermação On-line a todos os usuários e interessados deverão ser prestadas pelo Núcleo de Apoio à Coordenação dos Juizados Especiais Federais do Tocantins (NUCOD/TO), de segunda a sexta-feira, das 09h às 15h, através dos seguintes meios:

**I.** e-mail - nucod.to@trf1.jus.br;

**II.** WhatsApp - (63) 9 9291-0976;

**III.** telefones - (63) 2111-3924 ou 3925;

**IV.** pessoalmente - no NUCOD/TO, localizado na Seção Judiciária do Tocantins (201 Norte, Conjunto 01, Lote 02A - Plano Diretor Norte - CEP 77001-128 - Palmas - TO).

**Art. 9º.** Esta portaria entrará em vigor na data de sua publicação.

**Art. 10º.** Registre-se. Publique-se. Cumpra-se.

#### **DIOGO SOUZA SANTA CECÍLIA**

Juiz Federal Coordenador dos Juizados Especiais Federais/TO

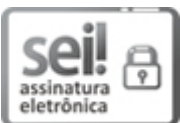

Documento assinado eletronicamente por **Diogo Souza Santa Cecilia**, **Juiz Federal**, em 30/04/2020, às 15:48 (horário de Brasília), conforme art. 1º, § 2º, III, "b", da Lei 11.419/2006.

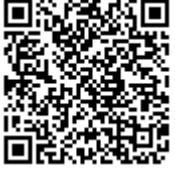

A autenticidade do documento pode ser conferida no site http://portal.trf1.jus.br/portaltrf1/servicos/verifica-processo.htm informando o código verificador **10172293** e o código CRC **8A50F7F9**.

Quadra 201 Norte, Conjunto 01, Lote 02A - Bairro Plano Diretor Norte - CEP 77001-128 - Palmas - TO - www.trf1.jus.br/sjto/ 0001375-84.2020.4.01.8014 10172293v29